## How to open Ajax fire pull up switch Comment ouvrire un Ajax bouton manuel d'incendie Hoe openen van Ajax brand knop

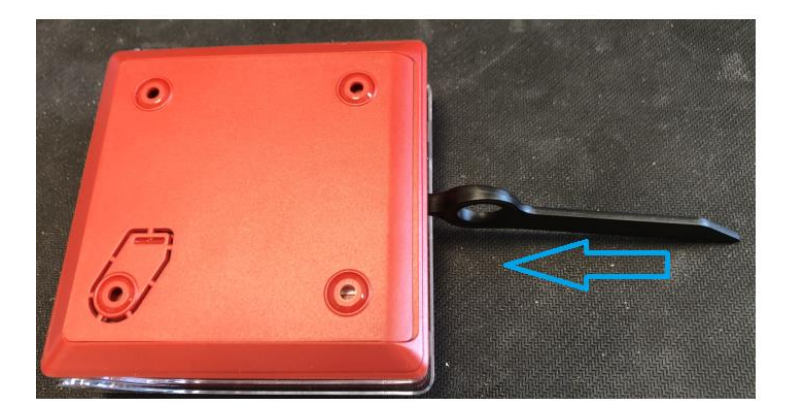

Druk de zwarte sleutel in de richting van de knop,je voelt kleine weerstand.

Vous poussez la clef noire vers le bouton, vous sentirez une petite résistance.

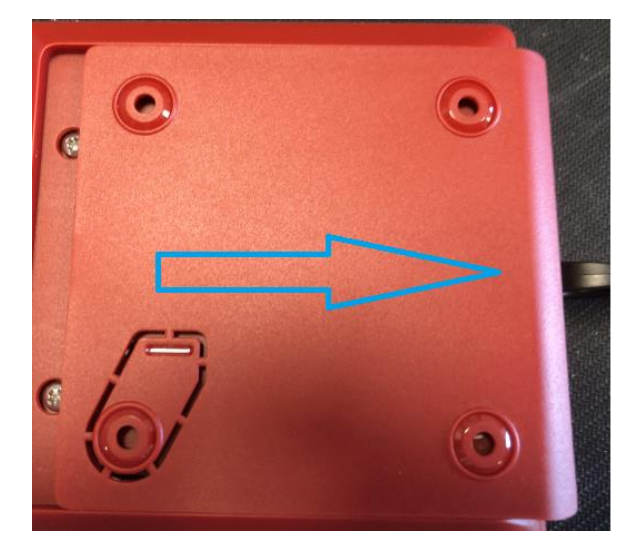

Indien je de zwarte sleutel induwt tot je de kleine weestand voelt ,dan moet je op het deksel duwen richting zwarte sleutel. Vanaf je klein opening ziet links kan je deze gemakkelijk open schuiven.

Si vous enserrez la clef noire jusqu'à tu resent une petite resistance alors vous devez appuyer le couvercle vers la direction de la clef noire.

Des que vous avez une petite ouverture qui se fait alors vous savez le facilement ouvrir en glissant.

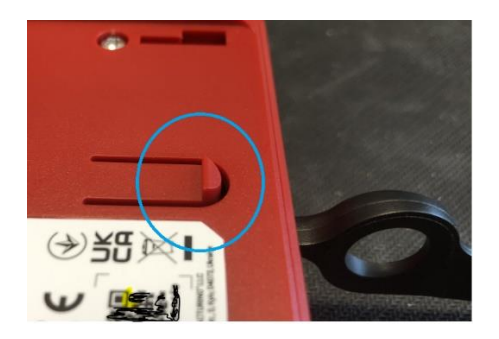

Hier zie je het blokkeer mechanisme die het uitschuiven blokeert.

Bij het induwen van de zwarte sleutel komt dit naar beneden en zo kan men het deksel schuiven.

Ici vous voyez le mechanisme de bloqage qui bloque le couvercle.

En appuyant sur la clef noire vous laissez descendre le bloquage

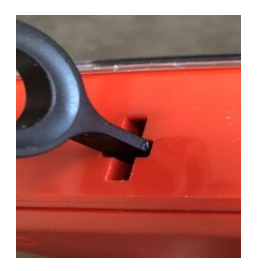

Hier een detail foto hoe je zwarte sleutel erin moet op deze te openen.

Ici une photo en detail comment faire pour ouvrire le bouton.

Hoe Ajax brandknop resetten.

Comment resetter un bouton incendie d'Ajax.

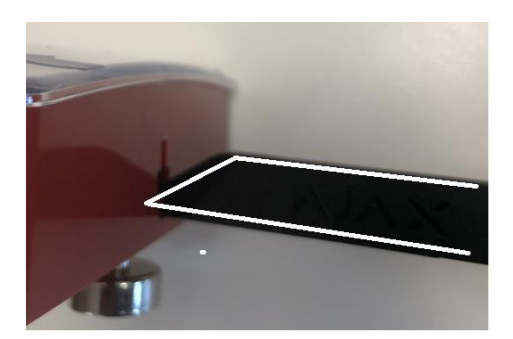

Om een ingedrukte ajax brand knop te resetten moet je de sleutel invoeren volgens de detail op de foto.

Pour resette run bouton ajax incendie qui est envoncé ;alors vous devez mettre la clef noire selon le detail sur la photo.